# Package 'DGEobj'

May 16, 2022

Type Package

Title Differential Gene Expression (DGE) Analysis Results Data Object

#### Version 1.1.2

Description Provides a flexible container to manage and annotate Differential Gene Expression (DGE) analysis results (Smythe et. al (2015) [<doi:10.1093/nar/gkv007>](https://doi.org/10.1093/nar/gkv007)). The DGEobj has data slots for row (gene), col (samples), assays (matrix n-rows by m-samples dimensions) and metadata (not keyed to row, col, or assays). A set of accessory functions to deposit, query and retrieve subsets of a data workflow has been provided. Attributes are used to capture metadata such as species and gene model, including reproducibility information such that a 3rd party can access a DGEobj history to see how each data object was created or modified. Since the DGEobj is customizable and extensible it is not limited to RNA-seq analysis types of workflows -- it can accommodate nearly any data analysis workflow that starts from a matrix of assays (rows) by samples (columns).

**Depends**  $R (= 3.5.0)$ 

License GPL-3

Language en-US

Encoding UTF-8

Imports assertthat, magrittr, stringr, utils

Suggests biomaRt, conflicted, dplyr, edgeR, GenomicRanges, glue, knitr, rmarkdown, testthat

# biocViews

RoxygenNote 7.1.2

VignetteBuilder knitr

NeedsCompilation no

Author John Thompson [aut], Connie Brett [aut, cre], Isaac Neuhaus [aut], Ryan Thompson [aut]

Maintainer Connie Brett <connie@aggregate-genius.com>

Repository CRAN

Date/Publication 2022-05-16 07:10:12 UTC

# <span id="page-1-0"></span>R topics documented:

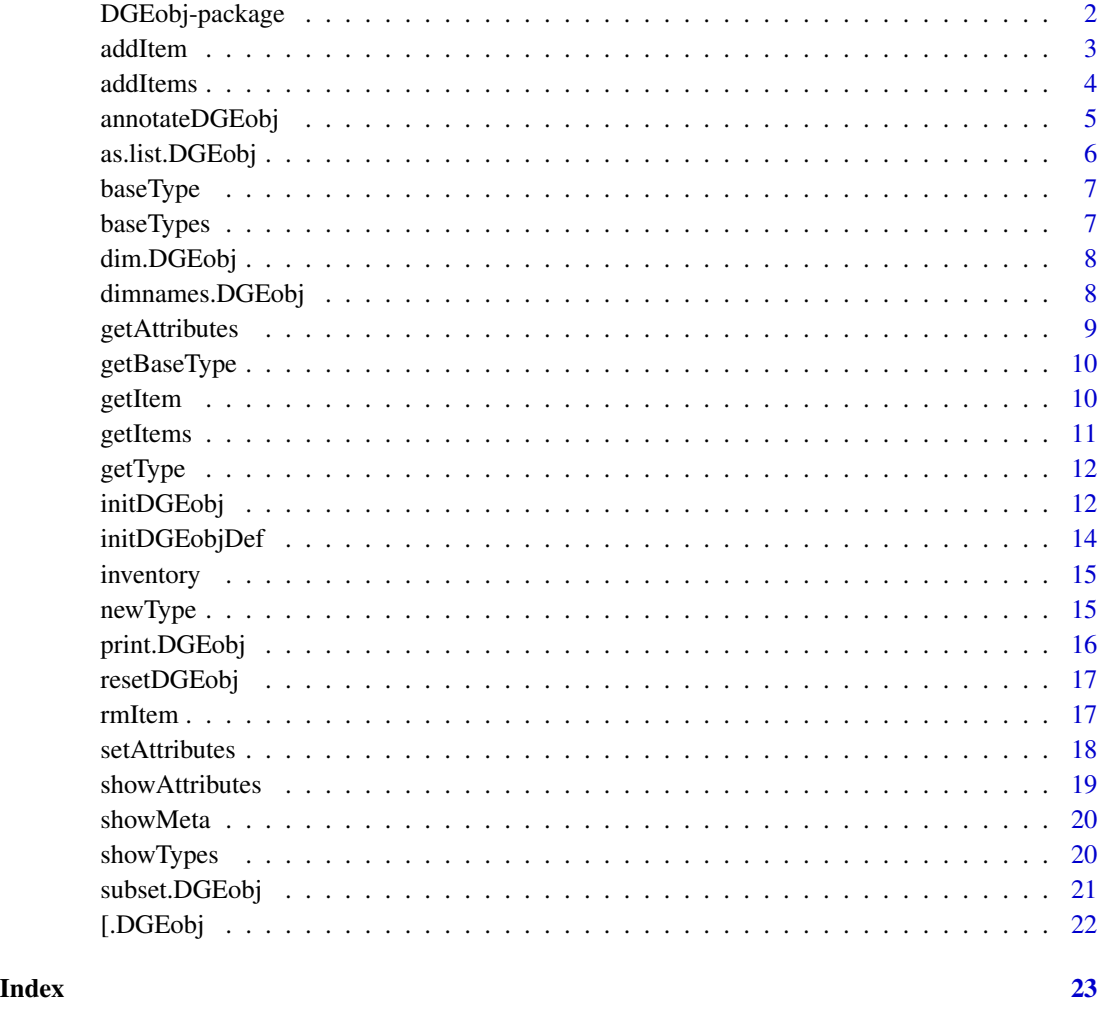

DGEobj-package *DGEobj Package Overview*

# Description

DGEobj is an S3 data class that provides a flexible container for Differential Gene Expression (DGE) analysis results. The DGEobj class is designed to be extensible allowing definition of new data types as needed. A set of accessory functions to deposit, query and retrieve subsets of a data workflow has been provided. Attributes are used to capture metadata such as species and gene model, including reproducibility information such that a 3rd party can access a DGEobj history to see how each data object was created or modified.

#### <span id="page-2-0"></span>addItem 3

#### Details

Operationally, the DGEobj is influenced by the RangedSummarizedExperiment (RSE). The DGEobj has data slots for row (gene), col (samples), assays (anything with n-rows by m-samples dimensions) and metadata (anything that can't be keyed to row, col or assay). The key motivation for creating the DGEobj data structure is that the RSE only allows one data item each in the row and col slots and thus is unsuitable for capturing the plethora of data objects created during a typical DGE workflow. The DGEobj data structure can hold any number of row and col data objects and thus is suitable for capturing the multiple steps of a downstream analysis.

Certain object types, primarily the count matrix and associated row and column info, are defined as unique which means only one instance of that type may be added to the DGEobj.

When multiple objects of one type are included in a DGEobj (e.g. two different fits), the concept of parent attributes is used to associate downstream data objects (e.g. contrasts) with the appropriate data object they are derived from.

#### More Information

browseVignettes(package = 'DGEobj')

addItem *Add a data item*

#### **Description**

Add a data item

#### Usage

```
addItem(
  dgeObj,
  item,
  itemName,
  itemType,
  funArgs = match.call(),
  itemAttr,
  parent = ",
  overwrite = FALSE,
  init = FALSE
```

```
)
```
# Arguments

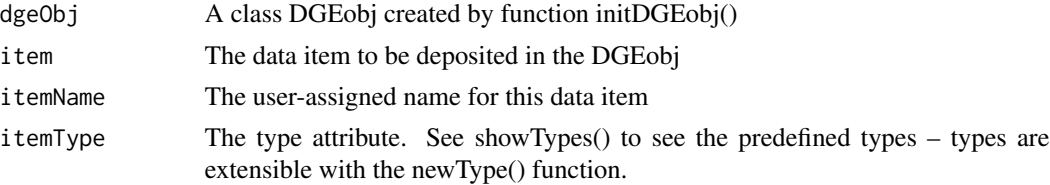

<span id="page-3-0"></span>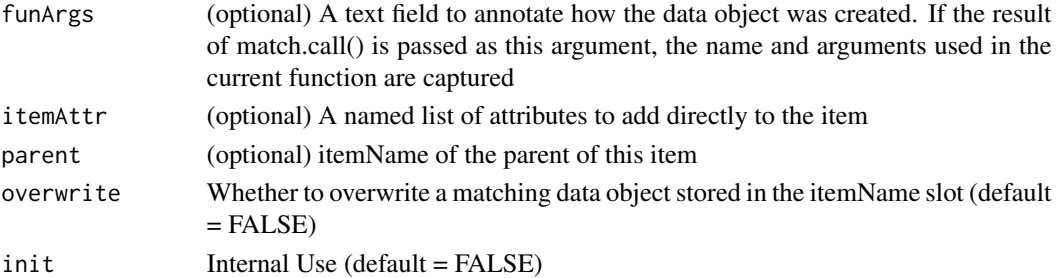

#### Value

A DGEobj

# Examples

```
## Not run:
  myFunArgs <- match.call() # Capture calling function and arguments
  myDGEobj <- addItem(myDGEobj, item = MyCounts,
                                itemName = "counts",
                                itemType = "counts",
                                funArgs = myFunArgs)
```
## End(Not run)

addItems *Add multiple data items*

# Description

Add multiple data items

# Usage

```
addItems(dgeObj, itemList, itemTypes, parents, itemAttr, overwrite = FALSE)
```
# Arguments

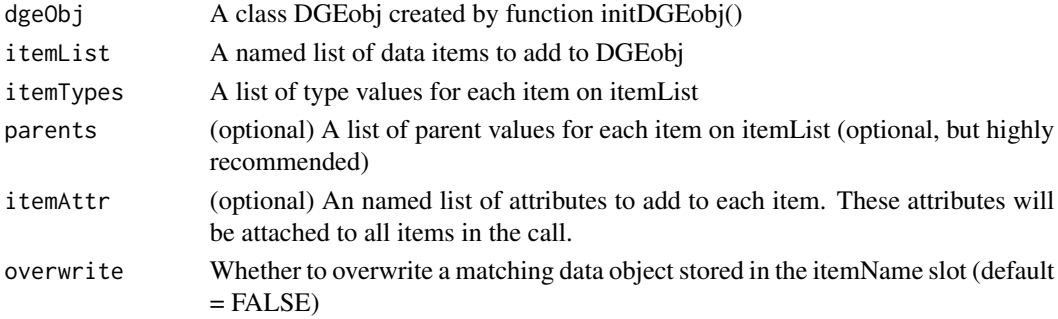

#### <span id="page-4-0"></span>annotateDGEobj 5

#### Value

A DGEobj

#### Examples

```
## Not run:
  # NOTE: Requires the edgeR package
  # Add normalized counts and log2CPM as additional "assay" items in the DGEobj
  dgeObj <- readRDS(system.file("exampleObj.RDS", package = "DGEobj"))
  dgeList <- edgeR::calcNormFactors(edgeR::DGEList(dgeObj$counts), method="TMM")
  log2cpm <- edgeR::cpm(dgeList, log = TRUE)
  dgeObj <- addItems(dgeObj,
                     itemList = list(newDgelist = dgeList, Log2CPM = log2cpm),
                     itemTypes = list("assay", "assay"),
                     parents = list("counts", "newDgelist")
   )
   inventory(dgeObj)
## End(Not run)
```
annotateDGEobj *Add annotations*

#### Description

Reads an annotation file containing key/value pairs or a named list and attaches them attributes to a DGEobj. If a file is used, it should be a text file containing key/value pairs separated by an equals sign. The keys argument specifies which keys we want to capture as attributes on the DGEobj.

#### Usage

annotateDGEobj(dgeObj, annotations, keys = NULL)

#### Arguments

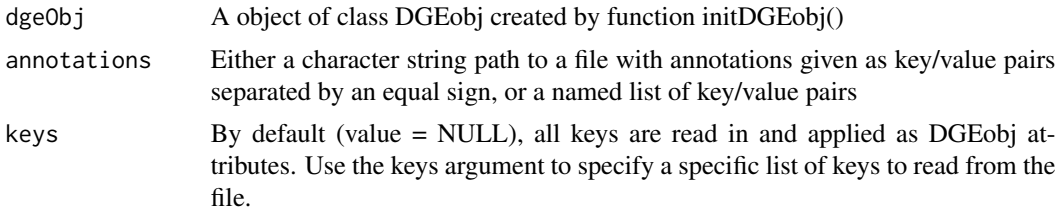

#### Value

A DGEobj

# Examples

```
MyDgeObj <- system.file("exampleObj.RDS", package = "DGEobj")
## Not run:
  #using a text file file of key=value pairs
  annotationFile <- "/location/to/myAnnotations.txt"
  MyDgeObj <- annotateDGEobj(MyDgeObj, annotationFile)
  #using a named list of key/values
  annotations <- list(Title = "Rat Liver Slices from Bile Duct Ligation animals",
                      Organism = "Rat",
                      GeneModel = "Ensembl.R89")
  MyDgeObj <- annotateDGEobj(MyDgeObj, annotations)
## End(Not run)
```
as.list.DGEobj *Cast as a simple list*

#### Description

Cast as a simple list

#### Usage

```
## S3 method for class 'DGEobj'
as.list(x, \ldots)
```
#### Arguments

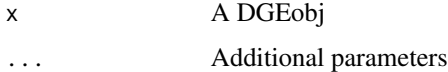

#### Value

A named list

#### Examples

```
# example DGEobj
exObj <- readRDS(system.file("miniObj.RDS", package = "DGEobj"))
```
mylist <- as.list(exObj)

<span id="page-5-0"></span>

<span id="page-6-0"></span>

Get the baseType of an internal data item

# Usage

```
baseType(dgeObj, type)
```
# Arguments

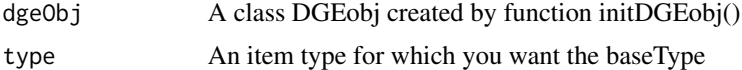

# Value

character string

# Examples

```
# example DGEobj
exObj <- readRDS(system.file("miniObj.RDS", package = "DGEobj"))
baseType(exObj, type = "DGEList")
```
baseTypes *Get a list of the available baseTypes*

# Description

Get a list of the available baseTypes

#### Usage

```
baseTypes(dgeObj)
```
# Arguments

dgeObj (optional) A class DGEobj created by function initDGEobj()

#### Value

A character vector of baseTypes

# Examples

```
# Global definition of baseTypes
baseTypes()
# example DGEobj
exObj <- readRDS(system.file("miniObj.RDS", package = "DGEobj"))
# Basetypes from a specific DGEobj
baseTypes(exObj)
```

```
dim.DGEobj Get the "assay" dimensions (row/genes by col/samples)
```
#### Description

Returns the dimensions of the assay data (baseType)

#### Usage

## S3 method for class 'DGEobj' dim(x)

#### Arguments

x A class DGEobj created by function initDGEobj()

#### Value

An integer vector [r,c] with a length of 2.

dimnames.DGEobj *Get the "assay" names (row/genes by col/samples)*

# Description

Returns a list of length 2 containing the the assay data names (baseType)

#### Usage

```
## S3 method for class 'DGEobj'
dimnames(x)
```
#### Arguments

x A class DGEobj created by function initDGEobj()

<span id="page-7-0"></span>

# <span id="page-8-0"></span>getAttributes 9

# Value

A list of length 2 containing rownames and colnames of the DGEobj

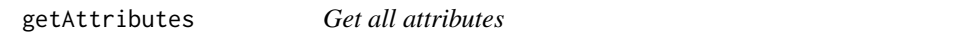

# Description

Get all user-defined attributes from a DGEobj except for any listed in the excludeList argument.

# Usage

```
getAttributes(
 dgeObj,
 excludeList = list("dim", "dimnames", "names", "row.names", "class")
)
```
# Arguments

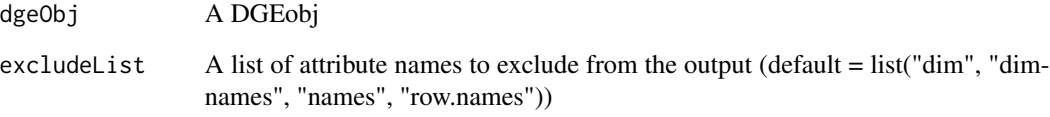

# Value

A named list

# Examples

```
# example DGEobj
exObj <- readRDS(system.file("miniObj.RDS", package = "DGEobj"))
```

```
getAttributes(exObj)
```

```
# Get the formula attribute from the design (if set)
attr(exObj$design, "formula")
```
<span id="page-9-0"></span>

Retrieve data items by baseType

# Usage

```
getBaseType(dgeObj, baseType)
```
# Arguments

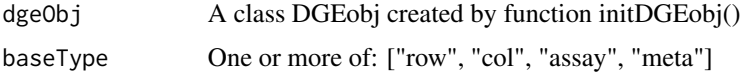

#### Value

A list of data items

# Examples

```
# example DGEobj
exObj <- readRDS(system.file("miniObj.RDS", package = "DGEobj"))
```

```
Assays <- getBaseType(exObj, baseType = "assay")
AssaysAndMeta <- getBaseType(exObj, c("assay", "meta"))
```
getItem *Retrieve a data item by name*

# Description

Retrieve a data item by name

#### Usage

getItem(dgeObj, itemName)

# Arguments

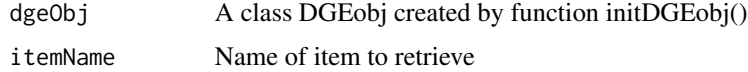

#### <span id="page-10-0"></span>getItems and the set of the set of the set of the set of the set of the set of the set of the set of the set of the set of the set of the set of the set of the set of the set of the set of the set of the set of the set of

# Value

The requested data item

# Examples

```
# example DGEobj
exObj <- readRDS(system.file("miniObj.RDS", package = "DGEobj"))
MyCounts <- getItem(exObj, "counts")
```
#### getItems *Retrieve multiple data items by name*

# Description

Retrieve multiple data items by name

#### Usage

getItems(dgeObj, itemNames)

#### Arguments

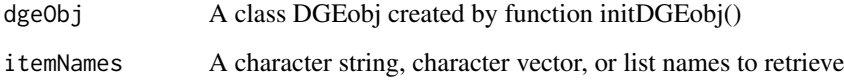

#### Value

A list

# Examples

```
# example DGEobj
exObj <- readRDS(system.file("miniObj.RDS", package = "DGEobj"))
myList <- getItems(exObj, list("counts", "geneData"))
names(myList)
```
<span id="page-11-0"></span>

Retrieve data items by type

# Usage

getType(dgeObj, type, parent)

# Arguments

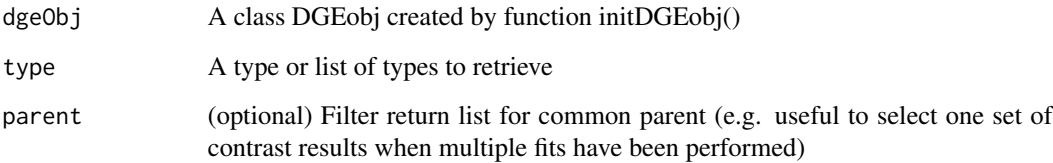

# Value

A list of data items

# Examples

```
# example DGEobj
exObj <- readRDS(system.file("miniObj.RDS", package = "DGEobj"))
MyRawData <- getType(exObj, type = list("counts", "design", "geneData"))
```
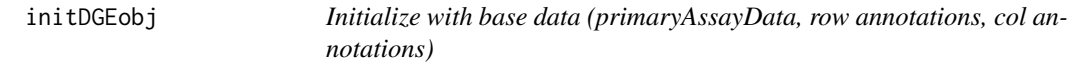

# Description

Initialize with base data (primaryAssayData, row annotations, col annotations)

# initDGEobj 13

# Usage

```
initDGEobj(
 primaryAssayData,
  rowData,
 colData,
 level,
  customAttr,
  allowShortSampleIDs = FALSE,
 DGEobjDef = initDGEobjDef()
\mathcal{L}
```
# Arguments

primaryAssayData

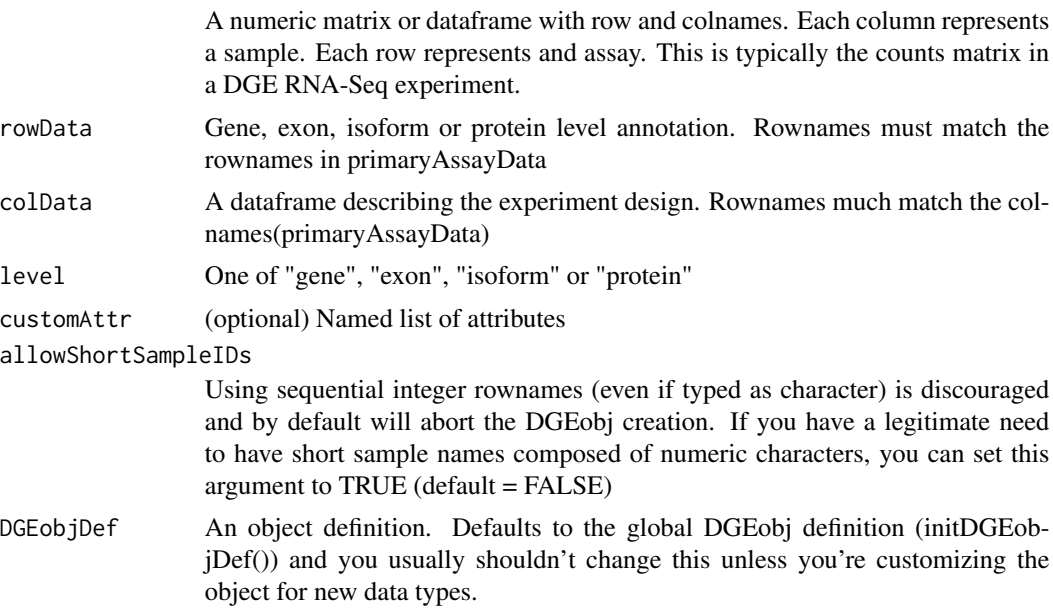

#### Value

A DGEobj

# Examples

```
dgeObj <- readRDS(system.file("miniObj.RDS", package = "DGEobj"))
MyCounts <- dgeObj$counts
geneinfo <- dgeObj$geneData
sampinfo <- dgeObj$design
myDgeObj <- initDGEobj(primaryAssayData = MyCounts,
                        rowData = geneinfo,
                        \text{colData} = \text{sampling},<br>
\text{level} = \text{"gene",}= "gene",
                        \text{customAttr} = list (Genome = "Rat.B6.0",
```
# <span id="page-13-0"></span>14 initDGEobjDef

GeneModel = "Ensembl.R89"))

initDGEobjDef *Instantiate a class DGEobjDef object.*

#### Description

Instantiate a class DGEobjDef object.

# Usage

initDGEobjDef(levels, primaryAssayNames, types, uniqueTypes)

# Arguments

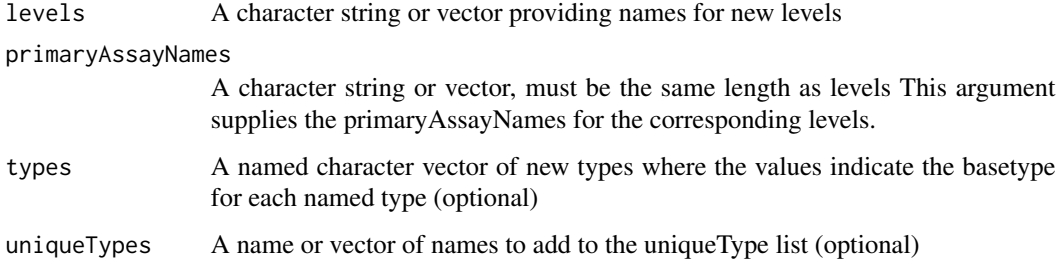

# Value

A class DGEobjDef object suitable for use with initDGEobj

#### Examples

```
# return the default DGEobj definition
myDGEobjDef <- initDGEobjDef()
# Optionally add some new types and levels for metabolomics data
 myDGEobjDef <- initDGEobjDef(levels = "metabolomics",
                              primaryAssayNames = "intensity",
                              types <- c(normalizedIntensity = "assay"))
# When a new level is defined, the itemNames and types for the
```
# rowData and colData are automatically established. The

# types argument is only needed to define downstream workflow objects.

<span id="page-14-0"></span>

Retrieve the object inventory

# Usage

```
inventory(dgeObj, verbose = FALSE)
```
# Arguments

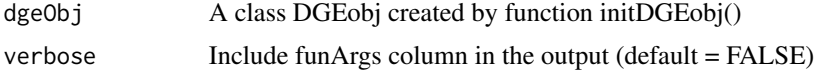

#### Value

A data.frame summarizing the data contained in the DGEobj

# Examples

```
# example DGEobj
exObj <- readRDS(system.file("miniObj.RDS", package = "DGEobj"))
```
inventory(exObj)

newType *Add a new type definition to a DGEobj*

# Description

Add a new type definition to a DGEobj

#### Usage

```
newType(dgeObj, itemType, baseType, uniqueItem = FALSE)
```
# Arguments

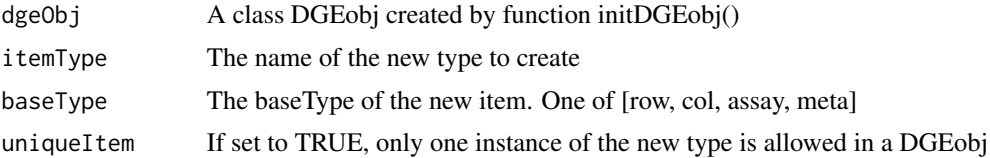

# <span id="page-15-0"></span>Value

A DGEobj

# Examples

```
# example DGEobj
exObj <- readRDS(system.file("miniObj.RDS", package = "DGEobj"))
exObj <- newType(exObj,
                itemType = "AffyRMA",
                baseType = "assay",
                uniqueItem = TRUE)
```
print.DGEobj *Print the Inventory*

# Description

Print the Inventory

# Usage

## S3 method for class 'DGEobj'  $print(x, ...,$  verbose =  $FALSE)$ 

#### Arguments

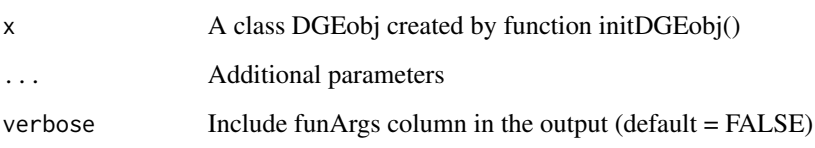

# Examples

```
# example DGEobj
exObj <- readRDS(system.file("miniObj.RDS", package = "DGEobj"))
```
print(exObj)

<span id="page-16-0"></span>

During a workflow, a DGEobj typically gets filtered down to remove samples that fail QC or nonexpressed genes. The resetDGEobj() function produces a new DGEobj with the original unfiltered data. Resetting an object does not restore changes to attributes or class, but does revert changes made with addItem() and rmItem(). Reset requires that \*\_orig data is still in the DGEobj.

#### Usage

resetDGEobj(dgeObj)

#### Arguments

dgeObj A class DGEobj created by function initDGEobj()

#### Value

A DGEobj

#### Examples

```
#example object
exObj <- readRDS(system.file("miniObj.RDS", package = "DGEobj"))
# subset to first 10 rows to show reset functionality
exObj < -exObj[c(1:10), ]exObj <- resetDGEobj(exObj)
dim(exObj)
```
rmItem *Removes a named data item*

#### Description

Removes a named data item

#### Usage

rmItem(dgeObj, itemName)

#### <span id="page-17-0"></span>Arguments

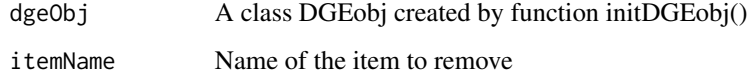

# Value

A DGEobj

# Examples

```
# example DGEobj
exObj <- readRDS(system.file("miniObj.RDS", package = "DGEobj"))
exObj <- rmItem(exObj, "design")
```
setAttributes *Set attributes*

# Description

Set one or more attributes on a DGEobj or on a specific item within a DGEobj.

#### Usage

```
setAttributes(dgeObj, attribs)
```
# Arguments

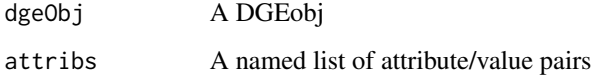

# Details

This function adds attributes without deleting the attributes that are already present. Any named attribute that already exists in the object will be updated. To remove an attribute from an object pass NULL as the attribute value.

#### Value

A DGEobj

#### <span id="page-18-0"></span>showAttributes 19

#### Examples

```
# example DGEobj
exObj <- readRDS(system.file("miniObj.RDS", package = "DGEobj"))
# Assign attributes to a DGEobj
MyAttributes <- list(Platform = "RNA-Seq",
                     Insertum = 'NNA' \leq q'',
                     Vendor = "Unknown",<br>readType = "PE",
                     readType
                     readLength = 75,
                     strandSpecific = TRUE)
exObj <- setAttributes(exObj, MyAttributes)
# Set attributes on an item inside a DGEobj
MyAttributes \leq - list(normalized = FALSE,
                     LowIntFilter = "FPK >5 in >= 1 group")
exObj[["counts"]] <- setAttributes(exObj[["counts"]], MyAttributes)
```
showAttributes *Print attributes*

#### Description

This function prints all attributes regardless of the class of the attribute value.

#### Usage

```
showAttributes(
  dgeObj,
  skipList = c("dim", "dimnames", "rownames", "colnames", "listData", "objDef")
\mathcal{L}
```
# Arguments

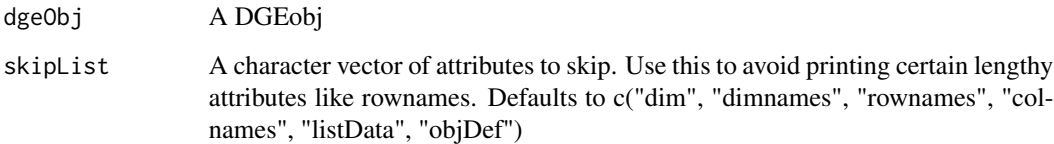

#### Details

\*Note\* Use showMeta() to only retrieve attributes that are key/value pairs.

# Examples

```
# example DGEobj
exObj <- readRDS(system.file("miniObj.RDS", package = "DGEobj"))
```

```
showAttributes(exObj)
```
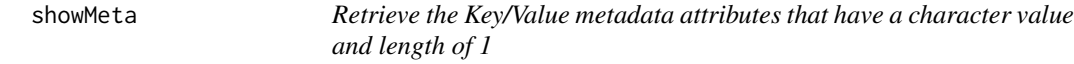

# Description

Retrieve the Key/Value metadata attributes that have a character value and length of 1

#### Usage

showMeta(dgeObj)

# Arguments

dgeObj A DGEobj with attributes

#### Value

A data.frame with "Attribute" and "Value" columns

#### Examples

```
# example DGEobj
exObj <- readRDS(system.file("miniObj.RDS", package = "DGEobj"))
showMeta(exObj)
```
showTypes *Returns and prints the list of all defined types*

# Description

Returns and prints the list of all defined types

#### Usage

showTypes(dgeObj)

<span id="page-19-0"></span>

# <span id="page-20-0"></span>subset.DGEobj 21

#### Arguments

dgeObj A class DGEobj created by function initDGEobj()

#### Value

data.frame

# Examples

```
# example DGEobj
exObj <- readRDS(system.file("miniObj.RDS", package = "DGEobj"))
```
showTypes(exObj)

subset.DGEobj *Subset internal row or column data*

# Description

Subset internal row or column data

#### Usage

## S3 method for class 'DGEobj'  $subset(x, ..., row, col, drop = FALSE, debug = FALSE)$ 

# Arguments

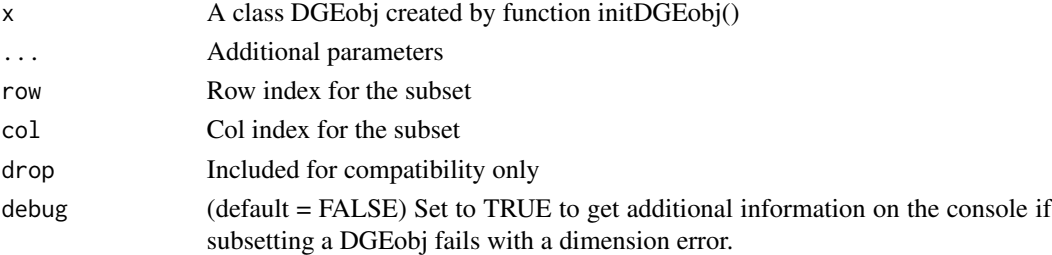

# Value

A DGEobj

# Examples

```
# example DGEobj
exObj <- readRDS(system.file("miniObj.RDS", package = "DGEobj"))
exObj <- subset(exObj, 1:10, 5:50)
```
<span id="page-21-0"></span>

Subset with square brackets

# Usage

## S3 method for class 'DGEobj' x[...]

# Arguments

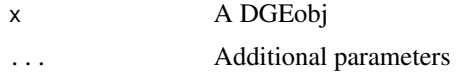

# Value

A DGEobj

# <span id="page-22-0"></span>Index

[.DGEobj, [22](#page-21-0) addItem, [3](#page-2-0) addItems , [4](#page-3-0) annotateDGEobj , [5](#page-4-0) as.list.DGEobj , [6](#page-5-0) baseType, [7](#page-6-0) baseTypes, [7](#page-6-0) DGEobj-package , [2](#page-1-0) dim.DGEobj, <mark>[8](#page-7-0)</mark> dimnames.DGEobj, [8](#page-7-0) getAttributes , [9](#page-8-0) getBaseType , [10](#page-9-0) getItem , [10](#page-9-0) getItems , [11](#page-10-0) getType , [12](#page-11-0) initDGEobj , [12](#page-11-0) initDGEobjDef , [14](#page-13-0) inventory , [15](#page-14-0) newType, [15](#page-14-0) print.DGEobj , [16](#page-15-0) resetDGEobj , [17](#page-16-0) rmItem , [17](#page-16-0) setAttributes, [18](#page-17-0) showAttributes , [19](#page-18-0) showMeta, [20](#page-19-0) showTypes , [20](#page-19-0) subset.DGEobj , [21](#page-20-0)